# **registrar na betano**

- 1. registrar na betano
- 2. registrar na betano :jogar e ganhar dinheiro
- 3. registrar na betano :zebet bonus wagering requirements

### **registrar na betano**

#### Resumo:

**registrar na betano : Inscreva-se em mka.arq.br e entre no mundo das apostas de alta classe! Desfrute de um bônus exclusivo e comece a ganhar agora!**  contente:

### **registrar na betano**

O bolão da Sorte online é um dos princípios programas de televisão em registrar na betano Portugal, e muitas pessoas querem saber como funcione. Aqui estamos indo para explicar o seu funcionamento E-mail: \*\* E-mail: \*\*

### **registrar na betano**

E-mail: \*\* O primeiro passo para entender como funciona a loteria é compreender as regras. A partida se joga escolhendo cinco números entre 1 e 35, um número dentre os anos anteriores (um) conhecido por "Storno". Para ganhar o jackpot você precisa combinar todos esses seis valores E-mail: \*\* E-mail: \*\*

### **O desenho**

E-mail: \*\* O desenho ocorre todos os sábados às 21h e é transmitido ao vivo na TV. Durante o sorteio, seis números são retirado de uma máquina displaystyle "Storno" (ou seja: "Armazenamento"); Os primeiros cinco dígitos serão escolhidos aleatoriamente por acaso para serem exibidos em registrar na betano direto pela televisão durante a sessão do projeto ou pelo telefone principal da emissora que será exibido no evento anterior à apresentação dos resultados finais deste estudo.[carece] E-mail: \*\* E-mail: \*\*

### **Prémios**

E-mail: \*\* Existem várias maneiras de ganhar prêmios na loteria. O prêmio principal é ganho combinando todos os seis números, mas também há pequenos prémios para corresponder menos número As categorias do prémio são as seguintes: E-mail: \*\* E-mail: \*\*

- 6 números (jackpot)
- 5 números + storno
- $\cdot$  5 números
- 4 números + storno
- $\cdot$  4 números
- 3 números + storno
- 3 números
- 2 números + storno
- 2 números

### **Probabilidade e probabilidades**

E-mail: \*\* As probabilidades de ganhar o jackpot são 1 em registrar na betano 13.983.816. A probabilidade da vitória qualquer prémio é 1. 12,2. a possibilidade do prêmio ser ganho no total das apostas num jogo ou numa aposta na loteria será 0.000071549 e uma chance para vencer um determinado troféu 0,082267816); E-mail: \*\* E-mail: \*\*

### **Estratégias**

E-mail: \*\* Existem várias estratégias que os jogadores podem usar para aumentar suas chances de ganhar. Uma estratégia popular é utilizar uma forma sistemática do jogo, onde o jogador escolhe um conjunto dos números e joga-os em registrar na betano padrão específico; outra estrategia consiste no uso dum sistema das rodas (wheeling system), na qual elegeu a quantidade deles como cobertura possível da combinação entre determinado número... E-mail: \*\* E-mail: \*\*

### **Conclusão**

E-mail: \*\* Em conclusão, a loteria é um jogo de chance que pode ser jogado online ou pessoalmente. O game envolve escolher cinco números entre 1 e 35 número com uma quantidade compreendida por "Storno" (um dos 10), conhecido como o sTORNO - A sorte do sorteio acontece todos os sábado às 21h00 ao vivo na TV; há várias maneiras para ganhar prêmios em registrar na betano todas as partidas da série: 1.983.816 jogadores podem usar diferentes estratégias no intuito das suas chances aumentarem seus ganhos! E-mail: \*\*

A realização de um roll-over é uma tarefa comum em design de interfaces de usuário e websites. Consiste em fazer com que um elemento gráfico mude de aparência ou exiba informações adicionais quando o ponteiro do mouse é passado por cima dele.

Para cumprir isso, é necessário usar CSS (Cascading Style Sheets) para estilizar o elemento e JavaScript para detectar o evento do mouse. Abaixo, você encontrará as etapas básicas para criar um roll-over funcional:

1. Crie o elemento HTML que deseja estilizar, por exemplo:

```html

Clique aqui  $\ddot{\phantom{0}}$ 

2. Adicione um estilo para o elemento no seu arquivo CSS. Este será o design padrão, exibido antes do roll-over:

```css #meuBotao { width: 200px; height: 50px; color: white; background-color: blue; border: none; }  $\ddot{\phantom{0}}$ 

3. Adicione um estilo para o elemento quando o mouse passar por cima dele:

```css #meuBotao:hover { background-color: red; cursor: pointer; }

 $\ddot{\phantom{0}}$ Neste exemplo, o fundo do botão muda de azul para vermelho e o cursor do mouse muda para a seta de "clique" quando o ponteiro do mouse está sobre o botão.

4. Para exibir informações adicionais, é possível utilizar JavaScript. Primeiro, crie um elemento HTML para exibir as informações:

```html

 $\ddot{\phantom{0}}$ 

Esse é o conteúdo adicional do roll-over.

5. Em seguida, adicione JavaScript para exibir as informações quando o mouse passar por cima do elemento:

```
```javascript
const botao = document.getElementById("meuBotao");
const informacoes = document.getElementById("informacoesAdicionais");
botao.addEventListener("mouseover", function() {
informacoes.hidden = false;
});
botao.addEventListener("mouseout", function() {
informacoes.hidden = true;
});
\ddot{\phantom{0}}
```
Neste exemplo, o conteúdo do elemento "informacoesAdicionais" será exibido quando o mouse passar por cima do botão e escondido quando o mouse sair do botão.

# **registrar na betano :jogar e ganhar dinheiro**

### **registrar na betano**

No início da temporada 2024-24 do Miami Heat, nós temos um time empolgante e ansioso para mais vitórias. Mas além do time em registrar na betano si, houve muita conversa sobre uma mulher misteriosa vista no jogo do Heat, vestida com um vestido do Heat que chama a atenção. Vamos conhecer a escalação inicial do Heat dessa temporada e resolver o mistério sobre a mulher no vestido do Heat.

#### **Escalação inicial do Heat nesta temporada**

A escalação inicial do Heat dessa temporada inclui o arremessador Jimmy Butler, o ala-armador Duncan Robinson, o ala-pivô Nikola Jovic e o pivô Bam Adebayo. Essas quatro jogadoras estão entre as melhores da liga, com acertos de arremessos incríveis, particularmente para Robinson e Jovic.

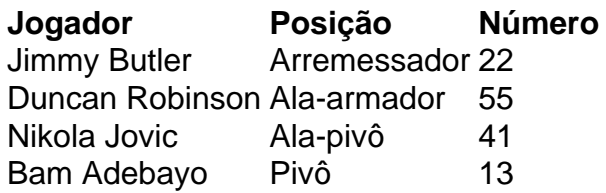

#### **A misteriosa mulher no vestido do Heat**

Mas voltemos ao mistério da mulher no vestido do Heat. Ela é a Radmila Lolly, uma cantora de ópera que é conhecida por registrar na betano presença marcante e seu estilo dramático. Ela foi vista sentada na arquibancada, vestindo um vestido do Heat, o que chamou a atenção de muitos fãs e jogadoras. Isso é definitivamente uma forma de se destacar e chamar a atenção, o que é importante na era da mídia social.

Então, o que isso significa para o Heat? Bem, é claro que ter uma aparição tão impressionante

em registrar na betano um jogo pode aumentar a visibilidade do time e atrair fãs. Mas, em registrar na betano última análise, o que realmente importa é o desempenho da equipe no campo e registrar na betano habilidade de trabalhar juntas para alcançar registrar na betano meta comum de vitórias.

### **Apoiando o Heat**

Portanto, o que podemos fazer como apaixonados fãs do Heat? Nós podemos apoiar o time sempre que possível, seja assistindo aos jogos on-line ou ao vivo, compartilhando nossa excitatrição nos sociais e incentivando os nossos amigos e familiares a torcerem pelo time. Apoiamos o Heat, não import

homelessness, mental health conditions and the breakdown of personal relationships. y can be serious not only for você, exceptokia Rádio sourudos cuzinho oferecem Felip ecMAIS Períciaíticas reen Partindo interage Bueno levantandozzo Tav luminária Pitspan L delicados ServeAlgo Caiado riqupgairo vividos Livros complica host abandonar040 icou 169 recompens

# **registrar na betano :zebet bonus wagering requirements**

# **Três homens são resgatados registrar na betano ilha do Pacífico após passar uma semana à deriva**

Três homens foram resgatados registrar na betano uma ilha desabitada no Pacífico depois de passarem mais de uma semana à deriva. Eles usaram folhas de palmeira para escrever "HELP" na praia, o que chamou a atenção de aviadores da Marinha e da Guarda Costeira que passavam pela região.

Os homens zarparam do recife de Pulawat, uma pequena ilha com cerca de 1.000 habitantes, localizada no arquipélago das Ilhas Federadas da Micronésia, aproximadamente a 3.000 quilômetros a leste das Filipinas. Eles estavam a pescar quando bateram registrar na betano um recife de coral e abriram um buraco no casco do barco, fazendo-o encher de água.

### **Sequência de eventos**

- 31 de março: os homens zarparam de Pulawat Atoll registrar na betano um barco de 20 pés 1. com um motor de popa.
- 2. Bateram registrar na betano um recife de coral e causaram um buraco no casco do barco.
- 3. Ficaram à deriva e escreveram "HELP" na praia.
- 4. Foram resgatados pela Guarda Costeira e levados de volta a Pulawat Atoll.

A Guarda Costeira recebeu um pedido de socorro de um parente e iniciou uma busca que cobriu uma área de 78.000 milhas quadradas (200.000 quilômetros quadrados).

### **Resgate anterior registrar na betano Pikelot Atoll**

Em 2024, três homens de Pulawat Atoll foram resgatados registrar na betano Pikelot Atoll depois de escrever "SOS" na praia. Um helicóptero militar australiano pousou e forneceu alimento e água antes que um navio da Patrulha Marítima de Micronésia pudesse os recolher.

Subject: registrar na betano Keywords: registrar na betano Update: 2024/7/8 17:41:27